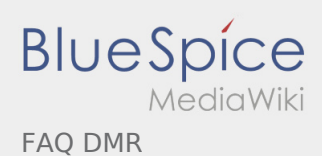

## FAQ DMR

## **[Version vom 30. Januar 2013, 15:56 Uhr](https://wiki.oevsv.at/w/index.php?title=FAQ_DMR&oldid=11286) [\(Quellt](https://wiki.oevsv.at/w/index.php?title=FAQ_DMR&action=edit&oldid=11286) [Version vom 30. Januar 2013, 15:56 Uhr](https://wiki.oevsv.at/w/index.php?title=FAQ_DMR&oldid=11287) [\(Quellt](https://wiki.oevsv.at/w/index.php?title=FAQ_DMR&action=edit&oldid=11287) [ext anzeigen](https://wiki.oevsv.at/w/index.php?title=FAQ_DMR&action=edit&oldid=11286))** [Oe1kbc](https://wiki.oevsv.at/wiki/Benutzer:Oe1kbc) ([Diskussion](https://wiki.oevsv.at/w/index.php?title=Benutzer_Diskussion:Oe1kbc&action=view) | [Beiträge\)](https://wiki.oevsv.at/wiki/Spezial:Beitr%C3%A4ge/Oe1kbc) [← Zum vorherigen Versionsunterschied](https://wiki.oevsv.at/w/index.php?title=FAQ_DMR&diff=prev&oldid=11286) **[ext anzeigen](https://wiki.oevsv.at/w/index.php?title=FAQ_DMR&action=edit&oldid=11287))** [Oe1kbc](https://wiki.oevsv.at/wiki/Benutzer:Oe1kbc) ([Diskussion](https://wiki.oevsv.at/w/index.php?title=Benutzer_Diskussion:Oe1kbc&action=view) | [Beiträge\)](https://wiki.oevsv.at/wiki/Spezial:Beitr%C3%A4ge/Oe1kbc) [Zum nächsten Versionsunterschied →](https://wiki.oevsv.at/w/index.php?title=FAQ_DMR&diff=next&oldid=11287)